## Subject: Question about Drag and Drop Posted by [frankdeprins](https://www.ultimatepp.org/forums/index.php?t=usrinfo&id=662) on Wed, 19 Oct 2016 08:41:40 GMT [View Forum Message](https://www.ultimatepp.org/forums/index.php?t=rview&th=9779&goto=47003#msg_47003) <> [Reply to Message](https://www.ultimatepp.org/forums/index.php?t=post&reply_to=47003)

Hello,

When I choose to use the DND\_EXACTIMAGE flag in a call to DoDragAndDrop, how can I make a visual difference between a DND\_COPY and a DND\_MOVE operation? Would it not be better to have an overloaded version of this function, accepting two images (or even three, one more for the 'no drop allowed')? Or do I overlook something?

Regards

Frank De prins

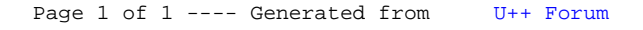